de la Riva, J., Ibarra, P., Montorio, R., Rodrigues, M. (Eds.) 2015 Análisis espacial y representación geográfica: innovación y aplicación: 777-786 Universidad de Zaragoza-AGE. ISBN: 978-84-92522-95-8

# **Geoportales y geovisores web: Un nuevo entorno colaborativo para la producción, acceso y difusión de la información geográfica**

*J. Ojeda Zújar 1 , P. Díaz Cuevas1 , J.I. Álvarez Francoso<sup>1</sup> , J.P. Pérez Alcántara<sup>1</sup> , A. Prieto Campos1*

*1 Departamento de Geografía Física y Análisis Geográfico Regional. Universidad de Sevilla. C. María de Padilla s/n, 41004. Sevilla.*

*zujar@us.es, pilard@us.es, jalvarez2@us.es, jp.alcantara@geographica.gs, pcampos@us.es*

**RESUMEN**: La revolución experimentada por las fuentes de información territorial, unido a la aparición de nuevas plataformas de acceso y producción de datos que incorporan GPS (tabletas, móviles, etc.), concede a los usuarios un nuevo papel fundamental, convirtiéndolos en potenciales productores de datos geográficos y posibilitando diferentes vías de interacción con éstos. Ello, junto al avance experimentado en el desarrollo del software de código abierto, Internet y redes de comunicación, ha impulsado la expansión de numerosas aplicaciones que permiten el acceso, la difusión e interacción con la información geográfica en la web, incrementándose de este modo la interoperatividad y la posibilidad de combinar datos y servicios con independencia de la fuente de producción utilizada, mediante el uso de estándares. Todo ello facilita la investigación y la participación en un entorno colaborativo, cuya característica principal es la incorporación de ciudadanos que no necesariamente poseen formación especializada en el manejo de la información espacial. Para este tipo de usuarios, los visores web constituyen una herramienta de sencilla utilización con la que interactuar, visualizar y producir colaborativamente información geográfica. El objetivo de esta comunicación es presentar el diseño y las funcionalidades innovadoras de tres geovisores web (2D y 3D) desarrollados para la costa andaluza que ofrecen un conjunto de herramientas de interés colaborativo (interacciones uni-direreccionales, bidireccionales y multi-direccionales), potencialmente utilizables en la difusión e investigación con información geográfica y en la participación ciudadana en los procesos de planificación territorial.

**Palabras-clave**: visores web, entorno colaborativo, acceso, difusión

# **1. INTRODUCCIÓN**

El acceso a la información geográfica tiene un papel esencial en la toma de decisiones de índole espacial, pues constituye un instrumento indispensable para poder intervenir con conocimiento de causa en los asuntos públicos. En esta línea, junto a la aparición de las IDEs, el avance experimentado en el desarrollo del software de código abierto, Internet y redes de comunicación, ha impulsado la expansión de numerosas aplicaciones que permiten el acceso, la difusión e interacción con la información geográfica en la web, incrementándose de este modo la interoperatividad y la posibilidad de combinar datos y servicios con independencia de la fuente de producción utilizada, mediante el uso de estándares. Este avance se ha completado con la revolución producida en las últimas décadas en las fuentes de información territorial (sensores espaciales, datos aerotransportados, LIDAR, drones, etc.), y la aparición de nuevas plataformas de acceso y producción de datos (Tablets, Smartphones), capaces de describir de forma precisa de su localización espacial (incorporación de GPS). Todo ello ha ocasionado la proliferación de nuevos datos espaciales y ha proporcionado a los usuarios un nuevo papel fundamental, convirtiéndolos en potenciales productores y usuarios de datos geográficos en lo que se ha llamado "alfabetización especial" de la ciudadanía (Mateos, 2013) y provocando la aparición de una nueva corriente geográfica: la "neogeografía", vinculada al conjunto de técnicas y herramientas geográficas usadas para actividades personales o colectivas o para su utilización por un grupo de usuarios no expertos (Goodchild, 2007; 2009).

En el caso español, el interés por garantizar el acceso a la información y participación pública queda también recogido por la legislación existente. Así por ejemplo, según lo dispuesto en la L*ey 27/2006, de 18 de julio, por la que se regulan los derechos de acceso a la información, de participación pública y de acceso a la justicia en materia de medio ambiente*, el ciudadano tiene derecho a acceder a la información ambiental que obre en poder de las autoridades públicas sin que para ello esté obligado a declarar un interés determinado. De este modo, la Ley 27/2006 dispone que las autoridades públicas deben:

- Facilitar el acceso del ciudadano a la información ambiental.
- Fomentar el uso de las tecnologías de la información y de las telecomunicaciones para facilitar el acceso a la información.
- Adoptar las medidas oportunas para asegurar la paulatina difusión de la información ambiental y su puesta a disposición del público de la manera más amplia y sistemática posible.
- Organizar y actualizar la información ambiental que obre en su poder con vistas a su difusión activa y sistemática al público, particularmente por medio de las tecnologías de la información y las telecomunicaciones siempre que pueda disponerse de las mismas.

En cumplimiento de estas obligaciones legislativas, numerosos organismos públicos generan visores y geoportales que garanticen tanto a ciudadanos como a científicos y gestores el acceso a la información espacial (Visores de la Red de Información Ambiental de Andalucía<sup>[1](#page-1-0)</sup>, Sistema Territorial de la Región de Murcia<sup>[2](#page-1-1)</sup>, Visores del Ministerio de Agricultura, Alimentación y Medio Ambiente<sup>[3](#page-1-2)</sup>,...), así como la visualización de la información ambiental georreferenciada, es decir, la información ambiental con componente espacial, organizadas en diferentes capas temáticas de información

La influencia que todos estos avances han tenido en la potenciación del trabajo colaborativo y participativo ha hecho que se retome en los últimos años el concepto de Public Participation GIS, PPGIS (NCGIA, 1996), vinculada fundamentalmente al desarrollo de aplicaciones y clientes web que faciliten la participación pública y colaborativa en la planificación territorial y ambiental. Así, la geovisualización es clave para detectar patrones y relaciones entre diferentes variables por parte de todo tipo de usuarios (Vidal et al., 2012). El mapa se ha convertido rápidamente en la ventana a través de la cual el ciudadano común y corriente interroga al mundo que le rodea para buscar y compartir información relevante (Mateos, 2013), convirtiendo la generación y difusión de imágenes sobre la realidad territorial en una actividad fundamental.

De este modo, es común que casi todo portal institucional, proyecto de investigación o empresa que trabaja con información geográfica ofrezca servicios de visualización, consulta y análisis de información geográfica para particulares y profesionales del sector, publicando cartografía relacionada con diferentes temáticas asociadas a la que se accede a través de los distintos visores geográficos. Desde estas aplicaciones se pueden consultar las distintas bases de datos geográficas, buscar elementos de acuerdo a determinados criterios geográficos o temáticos o realizar análisis geográficos.

Entre las amplias ventajas derivadas del uso de estas aplicaciones destacan la no necesidad de contar con un software SIG específico para la consulta y análisis de información geográfica, la posibilidad de contar con información más actualizada e incluso en tiempo real o la de ofrecer al usuario, con el uso de nuevas técnicas de geovisualización, de un entorno visual más próximo a la realidad mediante visores 3D (Ojeda et al., 2013).

# **2. OBJETIVO Y ÁREA DE ESTUDIO**

El objetivo de este trabajo consiste en presentar las características, capacidades y funcionalidades innovadoras vinculadas a la participación pública y colaborativa de tres geovisores web desarrollados por el Grupo de Investigación del PAIDI (RNM177) "Ordenación del Litoral y Tecnologías de la Información Territorial de la Universidad de Sevilla" (http://www.gis-and-coast.org/) en el marco de varios proyectos de investigación con el fin de garantizar la difusión de la información geográfica producida a lo largo de los proyectos de investigación.

Son tres los visores presentados en este trabajo:

 **Visor 2D/3D CONDOR** (http://copernico.cica.es/visores.html): diseñado y desarrollado por el grupo de trabajo en colaboración con la empresa Elimco Sistemas e implementado inicialmente para facilitar la geovisualización, tanto a técnicos como a usuarios generalistas, del conjunto de información almacenada en el Subsistema de Litoral y Medio Marino -SSLMM- de la Consejería de Medio Ambiente

 $\overline{a}$ 

<span id="page-1-0"></span><sup>1</sup> http://laboratoriorediam.cica.es/

<span id="page-1-1"></span><sup>2</sup> http://sitmurcia.carm.es/

<span id="page-1-2"></span><sup>3</sup> http://www.magrama.gob.es/es/cartografia-y-sig/visores/

(http://www.juntadeandalucia.es/medioambiente/site/rediam). Por lo tanto, el área de estudio del visor se centró inicialmente sobre toda en la costa andaluza.

 **Global Climate Monitor** (http://www.globalclimatemonitor.org/): diseñado y desarrollado por el Grupo de Investigación en colaboración con la Empresa Geographica Studio, el visor es una herramienta de geovisualización para la difusión de datos y de indicadores globales climático-ambientales de fácil comprensión, que permiten transmitir el comportamiento del clima a escala global a cualquier potencial usuario, dentro o fuera de la comunidad científica. El área de estudio es global.

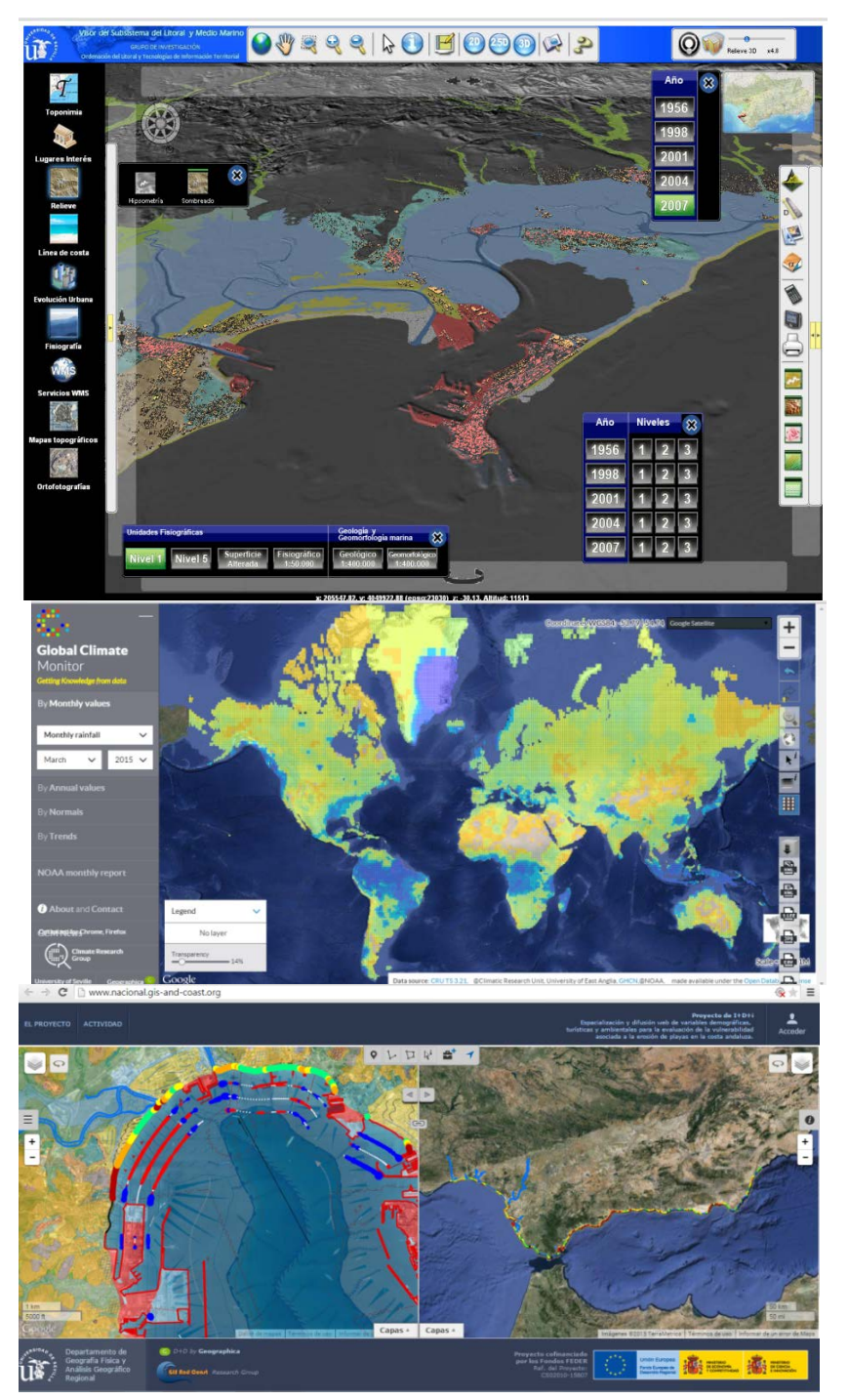

**Figura 1**. Visores presentados. De arriba abajo: Visor 2D/3D CONDOR, Global Climate Monitor y Gis and Coast. Fuente: Elaboración propia.

 **Gis and Coast** (http://www.visor.gis-and-coast.org/): diseñado y desarrollado por el Grupo de Investigación en colaboración con la Empresa Geographica Studio, el visor es una herramienta de geovisualización, consulta y participación activa para la difusión de datos e indicadores costeros, principalmente producidos por el equipo de trabajo en el marco de diferentes proyectos de investigación. El área de estudio para el que se diseñó este visor se centra originalmente en la costa andaluza, aunque la incorporación en él de las capas procedentes de "globos digitales" (Butler, 2006) y sus representaciones en mapas 2-D (Google Maps, Bing Maps y OpenStreetMap.), así como el uso de la proyección Mercator (EPSG 3857), permite que podamos hablar de un visor global (Figura 1), teniendo la posibilidad de utilizar las capas anteriores como información geográfica de referencia.

# **3. CARACTERÍSTICAS PRINCIPALES**

# **3.1. Visor 2D/3D Condor**

La principal característica diferenciadora de este visor desarrollado en C++ a partir de una versión desktop (en su versión web exige la descarga de un *plugin*) es la posibilidad de representar superficies (2.5D), integrar objetos 3D y realizar vuelos interactivos. Para ello es necesario disponer de datos de un MDE (Figura 2), que en el caso de la costa de Andalucía integrase la información altimétrica y batimétrica, referenciada a un mismo dátum altimétrico (Ojeda, 2010; Ojeda et al, 2013). El uso del MDE como servicio WCS (en su versión web) permite al visor obtener nuevas variables derivadas, que pueden ser calculados en tiempo real: (i) Generación de mapas hipsométricos de alturas; (ii) Generación interactiva de curvas de nivel; (iii) Generación de iluminaciones y sombras; (iv) Cálculo de pendientes; (v) Generación de perfiles topográficos del terreno en continuo, integrando tanto las zonas emergidas como sumergidas; (vi) Herramienta de simulación y visualización tridimensional de las oscilaciones del nivel de las aguas marinas sobre la topografía emergida y sumergida.

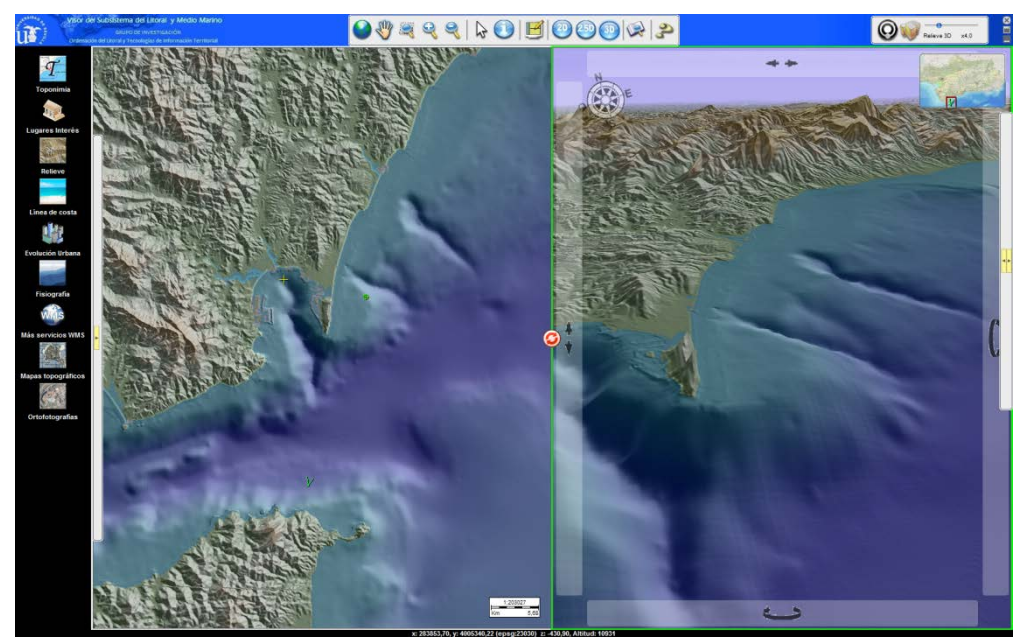

**Figura 2.** Modelo Digital de Elevaciones y batimetría de la Zona de estudio. Fuente: Elaboración propia.

La visualización 2D/3D de la evolución de los usos de suelo artificiales y construidos para diferentes fechas y niveles jerárquicos, implementados en una sencilla interfaz táctil, es una de las temáticas para las que la visión tridimensional del visor aporta mejores resultados. La posibilidad de incorporar, por ejemplo, todos los edificios presentes en el Mapa Topográfico del Litoral de Andalucía a escala 1:5.000, como objetos 3D extruidos (Figura 3), facilita la difusión y transmisión al usuario de la complejidad de interacciones y usos en el litoral y una preliminar valoración de su masificación e impacto visual. Además, el visor presenta también 2, 3 ó 4 ventanas de visualización, permitiendo la opción de sincronizarse geométricamente lo que permite al usuario potencial consultar y comparar información de varias fechas o contenidos. El visor, además de las utilidades genéricas de visualización, incorpora utilidades más específicas orientadas a usuarios más especializados.

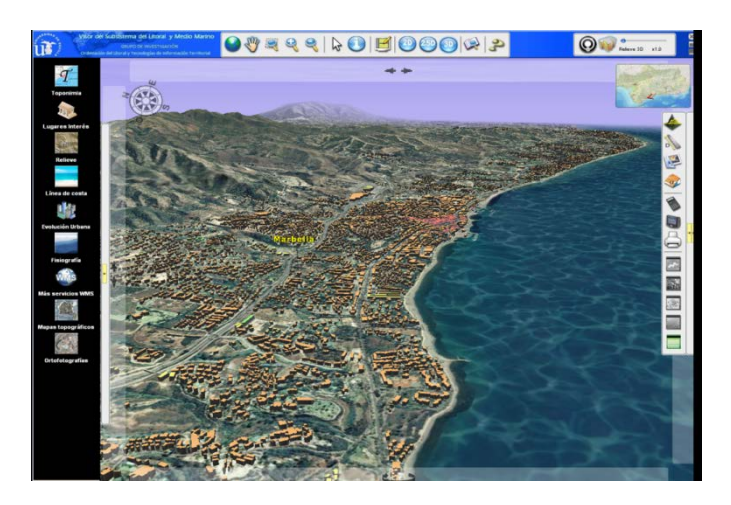

**Figura 3.** Edificios extruidos (objetos 3d) en Condor. Fuente: elaboración propia.

# **3.2. Global Climate Monitor**

El visor se diseñó para acceder a las series de datos climáticos globales generadas y difundidas por la Climate Research Unit. Incluye, además de un total de 30 indicadores derivados de cinco variables primarias: precipitaciones mensuales, temperaturas medias mensuales, temperaturas máximas medias mensuales, temperaturas mínimas medias mensuales y evapotranspiración potencial mensual, que pueden ser exportadas a KML (Figura 4). Cada una de las magnitudes incorporadas al visor presenta diferentes indicadores en diferentes escalas temporales. Estas escalas abarcan la escala mensual original de presentación de las variables, la escala anual, la escala de la climatología de 30 años –normales- en sus diferentes periodos desde 1901 hasta la actualidad, así como la derivación de las tendencias globales registradas (Álvarez et al., 2014).

La interfaz gráfica del visor se ha desarrollado con Openlayers y html5, y se compone de una zona principal en la que aparece el mapa y un elemento plegable a la izquierda: el selector de capas. El selector de capas muestra las variables organizadas en cuatro categorías: valores mensuales, anuales, normales y tendencias. Cuando el usuario selecciona una variable y una escala temporal o periodo, la capa correspondiente aparece en el mapa, y la leyenda se actualiza automáticamente.

Semiológicamente, la representación se realiza con puntos que forman la retícula de 0,5×0,5 º que representan los valores de las variables mediante una gradación de colores, proporcionando una cobertura mundial, de forma que resulta muy sencillo observar, descubrir y comparar los patrones climáticos.

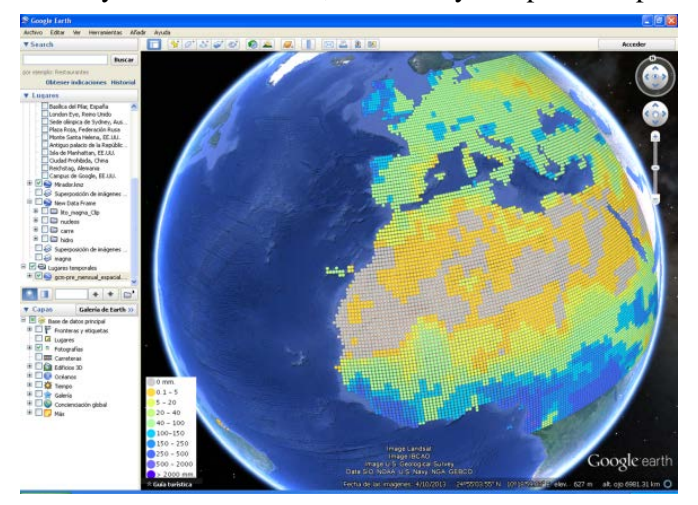

**Figura 4.** Exportación en KML de global monitoring (visto en Google Earth). Fuente: elaboración propia.

# **3.3. Gis and Coast**

Este visor ha sido desarrollado utilizando la librería cartográfica de software libre de Leaflet que proporciona, gracias al uso intensivo de técnicas AJAX y HTML5, un entorno de visualización cartográfica elegante e interactivo. En él se recogen todos los datos generados para varios proyectos de investigación al que pertenecen los autores (unidades fisiográficas del litoral de Andalucía, líneas de costa, tasas de erosión, usos de suelo, demarcaciones territoriales marinas, indicadores de riesgos naturales, etc.), referidos fundamentalmente a la costa andaluza.

Al igual que el visor Condor, la interfaz presenta dos ventanas de visualización (Figura 2), sincronizadas o no geométricamente, lo que permite al usuario potencial consultar y comparar información de varias fechas o contenidos. Además de las clásicas herramientas de navegación, medición y digitalización (puntos, líneas o polígonos), presentes en los tres visores presentados, se ha implementado la geolocalización por GPS en el caso que el dispositivo utilizado posea este recurso (Tablet, Smartphone).

## **4. FUNCIONALIDADES PARA LA PARTICIPACIÓN Y ENTORNOS DE TRABAJO COLABORATIVO. NIVELES DE INTERACCIÓN CON EL USUARIO.**

Los visores desarrollados por el equipo de trabajo recogen funcionalidades que permiten los tres niveles de interacción con el usuario establecidos para la participación pública (Innes and Booher, 2004; Irvin and Stansbury, 2004), interesantes igualmente para el desarrollo de proyectos de investigación colaborativa. Generalmente se reconocen tres niveles de interacción con el usuario (Figura 5): (i) Generalmente se reconocen tres niveles de interacción con el usuario (Figura 5): (i) proporcionar información (unidireccional); (ii) consulta (bidireccional con retorno de la opinión del usuario) y (iii) participación activa (multidireccional –no sólo se comenta la información ofrecida, sino que se puede dar opinión de lo comentado por cualquier otro usuario-). En la Tabla 1 se recogen las funcionalidades relacionadas con la participación y entrono colaborativo implementadas en los visores. Mientras que el primer nivel de interacción con el usuario se recoge en todos los visores, los niveles de interacción de consulta y participación activa (bidireccional y multidireccional) sólo son recogidas en el visor de Gis and Coast.

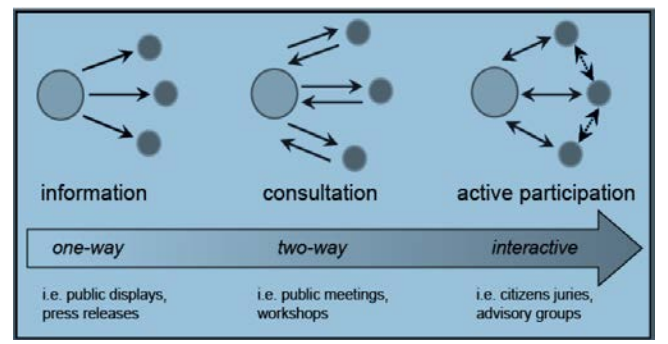

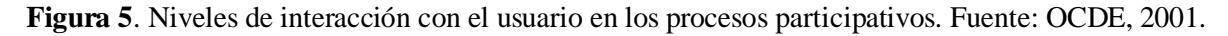

# **4.1. Proporcionar información al usuario (interacción unidireccional): geovisualización y acceso a datos**

Todos los visores desarrollados garantizan el primer grado de interacción con el usuario: la función básica de transmitir (geovisualización) y acceder (descargas) a la información georreferenciada por diferentes vías. En todos los visores los usuarios pueden encontrar las herramientas básicas para mover el mapa y cambiar el nivel de zoom, así como dos botones de información alfanumérica en un punto y acerca de la variable visible actualmente en la pantalla. Además el usuario puede tener control sobre el nivel de transparencia de las capas y servicios representados. No obstante, tienen características diferentes pero complementarias.

Así, el visor Condor permite mostrar información georreferenciada en diferentes formatos de datos, tanto vectoriales (shp, dgn, etc.) como ráster (geotif, jpg, ecw, sid, jp2, etc.), además de acceder e interactuar con "servicios interoperables OGC". Los visores Global Climate Monitor y Gis and Coast, por el contrario, sólo consumen servicios interoperables OGC. Así pues, todos los visores incorporan servicios interoperables procedentes de diferentes nodos temáticos (REDIAM, IDEE, IDEAndalucía, CATASTRO, etc.), pero mientras que Condor permite incorporar datos en local con diferentes formatos vectoriales y ráster, el visor Gis and Coast solo permite incorporar información local en KML. Condor se singulariza, además, por su capacidad de renderización tridimensional (2.5D y 3D), por la de realizar vuelos interactivos y simulaciones (por ejemplo inundación ante una subida del nivel del mar). De esta forma, la geovisualización 3D permite suministrar al usuario un entorno más próximo a la realidad y esta característica la que lo hace idóneo para la

difusión de muchos trabajos del medio físico-natural, territoriales y paisajísticos.

**Tabla 1.** Funcionalidades relacionadas con la participación y entorno colaborativo. Fuente: Elaboración propia.

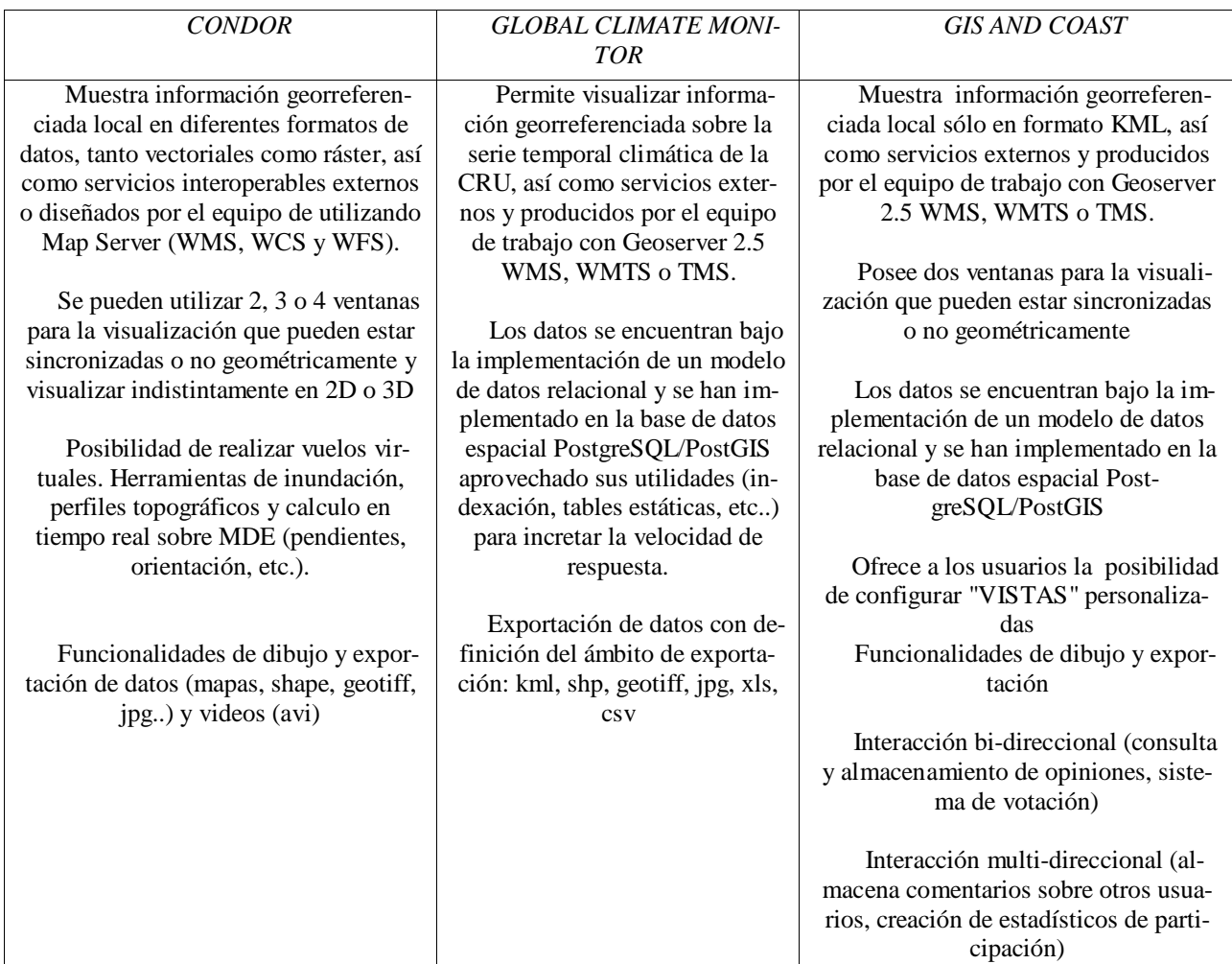

En el caso de Global Climate Monitor, se ha utilizado Geoserver 2.5 como servidor de servicios de mapas,el cual accede a los datos, que en esta ocasión se mantienen por PostgreSQL/PostGIS. En su diseño se enfatizó la rapidez en la visualización y en el acceso a los servicios cuyos datos almacena y gestiona este base de datos espacial. Dado que el funcionamiento correcto y el incremento de la velocidad de visualización depende también del estado en el que se encuentran los datos, se ha diseñado para éstos un modelo de datos relacional. Su incorporación a PostgreSQL/PostGISpermite el aprovechamiento de las posibilidades de este sistema gestor de base de datos espaciales (indexado, creación de vistas materizalizadas, etc.) para mejorar y acelerar la producción de los servicios de la serie temporal climática de laCRU. El uso de Geoserver como servidor de mapas genera además servicios de mapas teselados (TMS-OSGeo- y WMTS-OSG-). Al utilizar este estándar se mejora la velocidad de acceso a los datos y la visualización, haciendo agradable su utilización al usuario. Por las características de la información para la que fue diseñado (series temporales de variables globales) otra de las características esenciales es la implementación de un sistema de descarga eficiente en una gran variedad de formatos (kml, shp, geotiff, xls, csv) que permite su posterior visualización tanto en cualquier cliente de escritorio(kml en Google Earth, por ejemplo) como la utilización de las series de datos en cualquier software para el análisis de la información (xls, csv).

Gis and Coast ofrece además a los usuarios la posibilidad de crear y almacenar vistas personalizadas con la información seleccionada y estructurada por el usuario. Su funcionamiento es muy simple: una vez el usuario está identificado por el visor (correo electrónico, DNI electrónico, u otro sistema) se le permite que cree vistas con la información que sea de su interés entre las ofrecidas en el catálogo del visor por defecto, junto a las encontradas por el mismo en catálogos de IDEs o portales web externos. Una vez visualizadas, se le permite que las ordene en la lista de capas para su visualización, renombrarlas a su gusto, establecer el nivel de transparencia que desee y almacenarlas en diferentes vistas para futuros accesos al visor. Sobre esta información, es posible incorporar información propia en formato KML. Este sistema de vistas personalizadas es una eficiente forma de estructurar la difusión de grandes conjuntos de datos e información.

Respecto a las interacciones de consulta (bi-direccionales) y participaciónactiva (multi-direccionales), estas han sido desarrolladas únicamente en el visor Gis and Coast, necesitándose, en este caso,un servidor para implementarla posibilidad de almacenar y procesar comentarios "georreferenciados" (en este caso con PostGis) y devolver su tratamiento estadístico al usuario.

# **4.2. Consulta (interacción bidireccional con retorno de la opinión del usuario)**

En el caso de este visor (Gis and Coast), una vez las vistas personalizadas han permitido la rápida visualización de todos los contenidos necesarios para tomar cualquier decisión (informar de errores, denuncias, aprobar o rechazar una propuesta, etc.) en el ámbito de la planificación y gestión costera, se ha añadido una nueva funcionalidad que permite el retorno de esta decisión al organismo o institución que gestione el visor por parte del usuario.

En el caso, por ejemplo, de una votación (*de acuerdo, en desacuerdo, parcialmente de acuerdo*) el usuario, en primer lugar, se da de alta (1 en la figura 6) en el visor (email, DNI electrónico, etc..) y accede a la funcionalidad de asociar sus comentarios al tema sometido a votación (2 y 3 en la figura 6) a través de una geometría georreferenciada (punto, línea o polígono) que, si lo desea, la puede exportar en KML. A esta geometría se puede asociar información adicional (fotos, informes en pdf, etc…) y pasar a elegir entre las opciones de votación propuestas (aprobación, rechazo o aprobación con modificaciones) que, en tiempo real, se almacenan en la base de datos PostgreSQL/PostGIS que gestiona el visor, actualizado los datos del escrutinio de las votaciones de anteriores usuarios hasta ese momento y las muestra como gráfico (4 en la figura 6).

#### **4.3. Participación activa (multidireccional –no solo se comenta la información, sino que se puede dar opinión de lo comentado por cualquier otro usuario-).**

Una tercera funcionalidad se ha incorporado al visor para facilitar la interacción multidireccional (no sólo con el gestor del visor), posibilitando a los usuarios consultar todos los comentarios y votaciones del resto de los usuarios (siempre asociados a geometrías georreferenciadas), así como interaccionar con ellos. Para ello, se le permite (una vez dado de alta en el visor) que active los comentarios realizados por otros usuarios agrupados por su opción de votación, los cuales se visualizaran en el visor y, seleccionando uno de ellos, se le permite que realice un comentario a los mismos (4 en la figura 6). Este comentario se almacena igualmente en PostgreSQL/PostGIS y se procesa en tiempo real. Con ello, seleccionando cada comentario georreferenciado, se le permite acceder a los comentarios realizados por todos los usuarios y a la elaboración de estadísticos más complejos de la participación que PostGre/PostGis puede enviar al visor en tiempo real en modo de gráficos (5 en la figura 6).

# **5. CONCLUSIONES**

En la actualidad, posibilidad de generar imágenes sobre la realidad territorial resulta trascendental para las actividades de asesoramiento, toma de decisiones, formación o investigación. En este sentido, creemos que las herramientas y funcionalidades incorporadas a los visores presentados proporcionan un alto interés en diferentes procesos colaborativos que se exigen en la actualidad en los procesos de planificación y gestión integrada hecho que se hace patente en los visores presentados.

En el caso del visor Gis and Coast la funcionalidad de exponer de forma ordenada las problemáticas por vistas personalizadas, así como la implementación de un sistema de votación y seguimiento, permite la participación y consulta a los ciudadanos sobre diferentes aspectos de planificación o gestión (detección de errores, incumplimientos de normativas, coproducción de datos de campo, etc.) e incluso puede ser utilizado como un instrumento de seguimiento de las diferentes propuestas. Por otro lado, el poder de la geovisualización 2.5D/3D del visor Condor lo convierte en una herramienta esencial en la transmisión del conocimiento y de las interacciones tan necesarias para la adecuada gestión integral de los procesos territoriales (ordenación del territorio, impactos visuales, paisaje…).Por su parte, el visor Global Climate Monitor, permite garantizar la difusión y el acceso a grandes volúmenes de datos científicos y ponerla a disposición de un mayor número de usuarios de todo tipo, que de otro modo, no tendrían acceso a esta información (debido a la gran cantidad de información a tratar, los complejos formatos en que se distribuye y el tratamiento que esta necesita).Además, la representación espacial de esta información, que normalmente

se distribuye en formato numérico, genera un gran valor añadido pues permite la observación y derivación de las tendencias globales registradas, siendo dicho visor de gran utilidad para la formación e investigación en la temática de estudio.

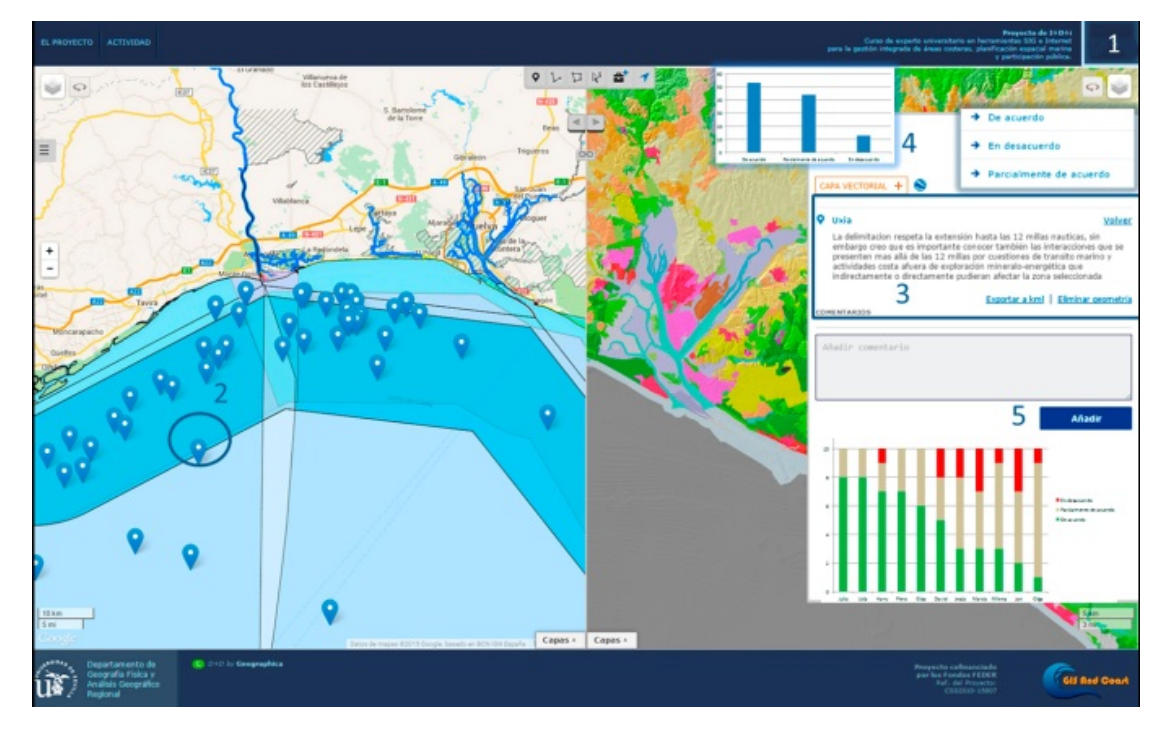

**Figura 6.** Funcionalidades y herramientas de participación bidirecional y multidireccional. Fuente: Elaboración propia

Finalmente, en el caso del visor Gis and Coast, las herramientas y funcionalidades incorporadas al visor le proporcionan un alto interés en los diferentes tipos de interacción que conllevan los proyectos colaborativos y la participación ciudadana. Estos últimos, se exigen en la actualidad en muchos procesos de planificación y gestión integrada de costas (objeto del desarrollo inicial del visor), así como otros procesos de planificación y gestión. Entre ellos destacamos la exposición ordenada de las problemáticas por vistas personalizadas, la participación y consulta a los ciudadanos sobre diferentes aspectos de planificación o gestión (detección de errores, incumplimientos de normativas, coproducción de datos de campo, etc.) e instrumentos de seguimiento de las diferentes propuestas e, incluso, un sistema de votación y seguimiento. Independientemente de este uso, los visores presentados y sus funcionalidades colaborativas podrían constituir una magnífica herramienta en procesos de investigación científica colaborativa sobre diferentes tipos de procesos territoriales (producción colaborativa de cartografía, control de calidad de datos, procesos de evaluación de trabajos, etc.).

# **AGRADECIMIENTOS**

Proyecto de Excelencia de la Junta de Andalucía (RNM-6207), Proyecto (CSO2010-15807) y Proyecto (CSO2014-51994-P) financiados por el Ministerio de Ciencia e Innovación.

# **6. REFERENCIAS**

Álvarez, J.I., Camarillo, J.M., Limones, N. y Pita, M.F. (2014*):"*Globalclimatemonitor.org: una herramienta de acceso a datos climáticos globales".GeoFocus*(Recursos)*, 14: 1-6.

Butler, D. (2006): "Virtual globes: The web-wide world". Nature, 439, 776 - 778.

- Innes, J. and Booher, D.E. (2004):" Reframing public participation: strategies for the 21st century". Planning theory & practice 5 (4): 419-436
- Irvin A., and Stansbury, J. (2004): "Citizen Participation in Decision Making: Is It Worth the Effort?".Public Administration Review 64(1): 55-65.
- Goodchild, M. (2007): "Citizens as Sensors: the World of Volunteered Geography."GeoJournal 69 (4) (November 20): 211–221.
- Goodchild, M. (2009): "NeoGeography and the Nature of Geographic Expertise." Journal of Location Based Services 3 (2) (June): 82–96.
- Mateos, P. (2013): "Geovisualización de la población. Nuevas tendencias de la web social". Investigaciones Geográficas, 60:87-100.
- NCGIA (1996): Public Participation GIS Workshop. http://ncgia.spatial.maine.edu/ppgis/ppgishom.htm.
- Ley 27/2006, de 18 de julio, por la que se regulan los derechos de acceso a la información, de participación pública y de acceso a la justicia en materia de medio ambiente. En BOE, 171, de 19 de julio de 2006, pp. 27109-27123.
- OCDE (2001): Information, Consultation and Public Participation in Policy Making Organisation for Economic Cooperation and Development, París.
- Ojeda, J. (2010): "Geovisualización: espacio, tiempo y territorio, ciudad y territorio". Estudios territoriales, 165-16: 445-460.
- Ojeda, J., Álvarez, J., Cabrera, A., Díaz, P. y Prieto, A. (2013): "Instrumentos para el conocimiento, la difusión y gobernanza de las zonas litorales: visores 3D (desktop y web). Costa de Andalucía."Geotemas, 14: 31-34.
- Vidal, M.J., Moreno, A. y Cañada, R. (2012): "Geovisualización avanzada para la explotación de patrones y relaciones socio-ambientales con Sistemas de Información geográfica: aplicación a la ciudad de Madrid". Geografía y Sistemas de Información Geográfica (geoSig), 4, Sección I: 215-238.

[View publication stats](https://www.researchgate.net/publication/327449326)